# Log Management

#### wangth

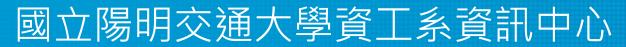

Computer Center of Department of Computer Science, NYCU

1

#### Log Management

- A system for gathering, processing and storing large volumes of logs, which were generated by operating systems, network appliance (switches, routers), or software applications.
  - Provides an interface for human reading, and may have APIs for program processing

## Why Log Management (1)

- For Debug
  - Some bugs occurs only in particular situation, not always happen
  - "Replay" the actions to reproduce the bug
  - "Test" new features without affecting customers
- For Audit
  - Who did the management? Who did "rm –rf"?

# Why Log Management (2)

- For Monitoring
  - Statistics from logs (e.g. HTTP 500s)
  - Abnormal numbers (increasement or decrement) means some parts of systems going wrong
- For AIOps
  - Help administrators to predict accidents by machine learning models
  - Data is the key part of AI

## Log Management Key Points

- Accessible
  - Visual Dashboard
  - Raw logs for deep debugging
- Durable
  - Can not be deleted / modified by anyone
  - Keep for reasonable time
    - Financial records: 7 years
- Realtime / near real-time
  - Find accidents ASAP
  - Alert administrators if there is bad smell from statistics

## Log Management Features

- Log collection
- Centralized log aggregation
- Long-term log storage and retention
- Log rotation
- Log analytics
- Log search and reporting

### Log Management Software

- ELK / EFK
  - Elasticsearch + Logstash (Fluentd) + Kibana
- Sentry (Application Monitoring)
- Splunk (Data Platform)
- Datadog (SaaS, Cloud Monitoring as a Service)
- Google Cloud Logging (Stackdriver)
- AWS CloudWatch

#### ELK / EFK

- Elasticsearch + Logstash (Fluentd) + Kibana
- Elasticsearch
  - Storage and Index service for logs
- Logstash / Fluentd
  - Log collection, preprocessing, and aggregation
- Kibana
  - Visual dashboard for log analytics

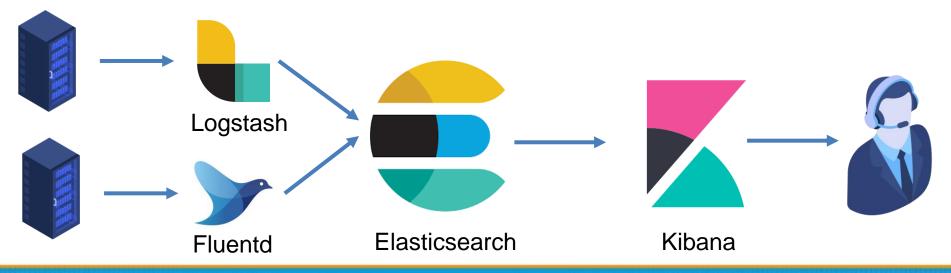

#### Elasticsearch

- An open-source, full-text search engine based on Apache Lucene
- Features
  - Distributed
  - Multitenancy
    - Serving multiple types of documents in one Elasticsearch cluster
  - Near real-time search
- Developed and maintained by Elastic NV
  - The "open-source business model"

## Elasticsearch – Basic Concept (1)

- Document
  - The base unit of storage of Elasticsearch
    - "Row" in RDBMS
  - JSON format
  - Unique ID (UID)
- Index
  - The logical partition of documents
    - "Table" in RDBMS
  - Store similar documents
  - We can have multiple indices in one Elasticsearch cluster

## Elasticsearch – Basic Concept (2)

- Nodes
  - The service instance running Elasticsearch
  - Types
    - Master node
      - Maintain cluster state
      - Distribute shards to data nodes
      - Create and delete indices
    - Data node
      - Hot & warm node
      - Cold node
    - Ingest node
      - Pre-processing pipelines

### Elasticsearch – Basic Concept (3)

- Shards
  - Store index and documents
  - A single Lucene index
  - Indices will be split to serval shards
  - Shards will be duplicated for high availability

## Logstash

- Collect, parse and transform logs
- An open-source software developed by Elastic NV
- Support plugins for input, filtering and output
  - https://www.elastic.co/guide/en/logstash/current/input-plugins.html
  - https://www.elastic.co/guide/en/logstash/current/outputplugins.html
  - https://www.elastic.co/guide/en/logstash/current/filter-plugins.html
- Input
  - Web access logs / Syslogd / APIs / ...
- Output
  - Elasticsearch/ IM (Slack / Discord) / Syslogd / ...

### Logstash – Configuration

• logstash.conf

```
\sim input {
       file {
          path => "/var/log/apache2/httpd-access.log"
          start_position => "beginning"
       }
 6
 7
 8 \sim filter {
       if [path] =~ "access" {
          mutate { replace => { "type" => "apache_access" } }
10
         grok {
11 \sim
            match => { "message" => "%{COMBINEDAPACHELOG}" }
12
13
          }
14
        }
       date {
15 \sim
16
          match => [ "timestamp" , "dd/MMM/yyyy:HH:mm:ss Z" ]
17
       }
18
      }
19
20 \sim output {
        elasticsearch {
21 🗸
          hosts => [["10.2.3.49:9200"]]
22
23
        }
24
        stdout { codec => rubydebug }
25
```

# Fluentd: Unified Logging Layer

- An open-source project for unifying the data collection and consumption
- Original developed by Treasure Data, now it is under the Cloud Native Computing Foundation (CNCF)
- https://www.fluentd.org
- Support plugins for data source, outputs and processing

# Unified Logging Layer

- A layer for filtering, buffering and routing data
- Provides a unifying format (JSON) for data processing and transport
- Data buffering and retry-able data-transfer
- Horizontally scalable
- Reduce Complexity

#### $M \times N \rightarrow M + N$

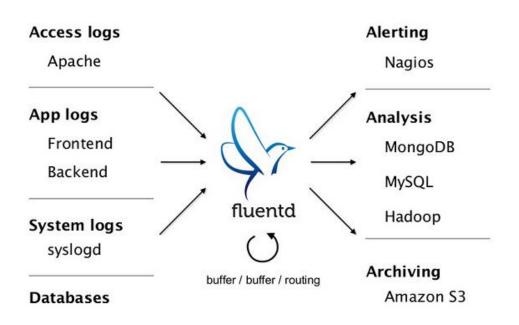

## Fluentd - Configuration

| 1  | <source/>                                                  |  |  |  |
|----|------------------------------------------------------------|--|--|--|
| 2  | @type tail                                                 |  |  |  |
| 3  | <pre>path /var/log/apache2/httpd-access.log</pre>          |  |  |  |
| 4  | <pre>pos_file /var/log/td-agent/httpd-access.log.pos</pre> |  |  |  |
| 5  | tag apache.access                                          |  |  |  |
| 6  | format apache2                                             |  |  |  |
| 7  |                                                            |  |  |  |
| 8  |                                                            |  |  |  |
| 9  | <match **=""></match>                                      |  |  |  |
| 10 | @type elasticsearch                                        |  |  |  |
| 11 | logstash_format true                                       |  |  |  |
| 12 | host 10.2.3.49                                             |  |  |  |
| 13 | port 9200                                                  |  |  |  |
| 14 | index_name access_log                                      |  |  |  |
| 15 |                                                            |  |  |  |
|    |                                                            |  |  |  |

#### Beats

- A lightweight data collector, developed by Elastic NV
- Send collected data to Logstash or Elasticsearch
- Centralized configuration in Kibana
- Types
  - Auditbeat: Audit data
  - Filebeat: Log files
  - Functionbeat: Cloud data
  - Heartbeat: Availability
  - Metricbeat: Metrics
  - Packetbeat: Network traffic
  - Winlogbeat: Windows event logs

#### Kibana

- Visual dashboard for users querying logs stored in Elasticsearch
- An open-source project developed by Elastic NV

#### Kibana - Dashboard

|           | kibana     | <b>208,927</b> hits<br>Search (e.g. status:200 AND | •                                                                                 | Reporting       C Auto-refresh       Image: Options       Image: Options <thimage: opti<="" th=""></thimage:> |  |
|-----------|------------|----------------------------------------------------|-----------------------------------------------------------------------------------|----------------------------------------------------------------------------------------------------|--|
| Ø         | Discover   | Add a filter <b>+</b>                              |                                                                                   |                                                                                                    |  |
| <u>ul</u> | Visualize  | articles20191005                                   | S Nover                                                                           | nber 1st 2020, 00:00:00.000 - November 7th 2020, 23:59:59.999 — Auto 🗸                                                                                                    |  |
| $\odot$   | Dashboard  | Selected fields                                    |                                                                                   |                                                                                                    |  |
| 8         | Timelion   | ? _source Available fields                         |                                                                                   |                                                                                                    |  |
| =         | APM        | t_id                                               |                                                                                   |                                                                                                    |  |
| ىكى       | Dev Tools  | t _index                                           | 0                                                                                 |                                                                                                    |  |
| ~         | Monitoring | # _score                                           | 2020-11-01 20:00                                                                  | 2020-11-02 20:00 2020-11-03 20:00 2020-11-04 20:00 2020-11-05 20:00 2020-11-06 20:00 post_date per 3 hours                                                                                                    |  |
| \$        | Management | t _type                                            | Time 🚽                                                                            | _source                                                                                                    |  |
|           |            | ? annotation                                       | November 7th 2020, 23:59:48.000 origin url: http://suzanne91994.pixnet.net/blog/p | <pre>origin_url: http://suzanne91994.pixnet.net/blog/post/360457364 annotation: is_spam: 1</pre>                                                                                                    |  |
|           |            | # article_id                                       |                                                                                   | blog_id: 5,930,711 blog_category: 國內旅遊 author: Suzanne91994 user_name: Suzanne91994 title:                                                                                                    |  |
|           |            | t author                                           |                                                                                   | 【MUJI 無印良品】撥水加工有機棉舒適休閒鞋(共3色)評價推薦 site_category: 國外旅遊 url: http://suzanne91994.pi                                                                                                    |  |
|           |            | t blog_category                                    |                                                                                   | <pre>xnet.net/blog/post/360457364 update_date: November 8th 2020, 00:02:46.000 tags: muji 無水, muji 無印<br/>良品 鞋, muji 鞋, muji 無印良品休閒鞋, muji 無印良品撥水, 無印良品 休閒鞋, muji, muji 水, muji 無印良品, muji<br/>00 origin url: http://abundikou74bx.pixnet.net/blog/post/22702349 annotation: is spam: 1</pre>                                                                                                    |  |
|           |            | # blog_id                                          | <ul> <li>November 7th 2020, 23:59:45.000</li> </ul>                               |                                                                                                    |  |
|           |            | t category                                         |                                                                                   | blog_id: 7,825,909 blog_category: 不設分類 author: abundikou74bx user_name: abundikou74bx                                                                                                    |  |
|           |            | ? created_date                                     |                                                                                   | title: 5墜高台李榮浩氣炸 楊丞琳撒嬌:老公 site_category: 視聽娛樂 url: http://abundikou74bx.pixnet.net/                                                                                                    |  |
|           |            | # hits                                             |                                                                                   | blog/post/22702349 update_date: November 7th 2020, 23:59:49.000 tags: article_id: 22,702,349<br>hits: 0 who tags: phone_verified: 0 post_date: November 7th 2020, 23:59:45.000                                                                                                    |  |
|           |            | # is_spam                                          | <ul> <li>November 7th 2020, 23:59:41.000</li> </ul>                               |                                                                                                    |  |
|           | Collapse   | t member_uniqid                                    | - Hovember Fen 2020, 23.33.41.000                                                 | origin_url: http://fashionfurniture.pixnet.net/blog/post/328584169 annotation: is_spam: 1 blog id. 7 633 024 blog category: 合端分享 author. fashionfurniture user name. fashionfurniture                                                                                                    |  |

#### Reference

- https://www.elastic.co/guide/en/elasticsearch/reference/current/getti ng-started.html
- https://www.elastic.co/guide/en/logstash/current/index.html
- https://docs.fluentd.org/